## **الباب الثالث منهج البحث**

**أ- نوع ومدخل البحث**

ىذا البحث تستخدم الباحثة حبث الكمي الوصفي *(Deskriptif Kuantitatif(*، ابستخدام اسرتاتيجية حبث زوج البطاقة.

**ب- تصميم البحث**

هذا البحث هو استخدام تصميم البحث التجريبي الذي يستخدم لمعرفة مستوى الفرق بين العيّنتين موجودا أو غير موجود. `` وهذا البحث التجربي يعني شبه التجربي (Quasi Eksperimen) يعني نوع التجربي الأحسن لأن عندها فرقة أخرى يسمّى بالمجموعة .*(Control Class)* الضابطة <sup>33</sup>

والصّف الثامن باستخدام استراتيجية بحث زوج البطاقة *(Index Card Match)* يسمّى بالمجموعة التجريبية *(Experimen Class) والص*ف الثامن بدون استخدام استراتيجية بحث زوج البطاقة *(Index Card Match*) يسمّى بالمجموعة الضابطة *(Control Class).* في ىذا البحث، حيلّل ابختبار ادلختلف يعين ابستخدام االحصاءات اختبار "u".

تستخدم الباحثة يف ىذا البحث بتجريب. تصميم الذي تستخدم الباحثة جممو عتني ىي اجملموعة التجريبية (*Class Experimen* (واجملموعة الضابطة ) *Control Class*). يف ىذا البحث تستعمل الباحثة اختبارين وىي اختبار قبلي واختبار بعدي.

**.** 

<sup>32</sup> Duwi Prayitno, *Paham Analisa Statistik Data dengan SPSS,* (Yogyakarta: MediaKom, 2010), Cet. Ke-1, h. 37

<sup>33</sup> Suharsimi Arikonto, *Prosedur Penelitian Suatu Pendekatan Praktek*, (Jakarta: PT Rineka Cipta, 1998), h. 78

## **ج- موضوع البحث**

الموضوع في هذا البحث يعني فعالية استخدام استراتيجية بحث زوج البطاقة *(Match Card Index (*يف تعليم القراءة لدى طلبة الصف الثامن يف ادلدرسة ادلتوسطة اإلسالمية احلكومية 11 تبالونج.

**د- جمتمع البحث وعينته**

جمتمع البحث يف ىذا البحث يعين مجيع طلبة الصف الثامن يعين الصف "أ، ب، و ج" دبدرسة ادلتوسطة اإلسالمية احلكومية 11 تبالونج، وعددىم )74( طالبا.

وعينة البحث في هذا البحث يعني طلبة الصف الثامن "ب" و "ج" بمدرسة المتوسطة الإسلامية الحكومية ١١ تبالونج، وعددهم (٤٨) طالبا. واختارت الباحثة فصل "ب" وفصل "ج" أبسلوب القصدية (*Sampling Purposive*(.

الجدول ٣.١ العينة في هذا البحث يعني طلبة الصف الثامن "ب" و "ج" دبدرسة ادلتوسطة اإلسالمية احلكومية 11 تبالونج:

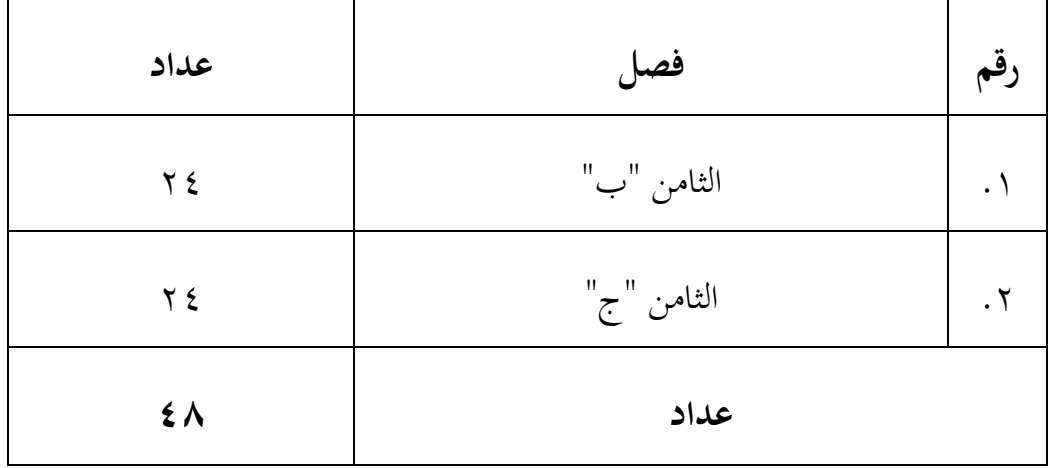

## **ه- البياانت ومصادرها** -1 البياانت أولا، البيانات الأساسية أما البيانات الأساسية في هذا البحث هي الاختبار القبلى والبعدى لطلبة الصّف الثامن بمدرسة المتوسطة الإسلامية الحكومية ١١ تبالونج. ثانييا، البيانات الثانوية أ) التصوير العام عن موقع البحث يعني في مدرسة المتوسطة الإسلامية احلكومية 11 تبالونج. ب) أحوال طلبة مدرسة المتوسطة الإسلامية الحكومية ١١ تبالونج. ج) البيانات عن الموظفين والمعلمين بمدرسة المتوسطة الإسلامية الحكومية ١١ تبالونج. -2 مصادر البياانت مصادر البيانات في هذا البحث يعني: أ) المستجيب يعني الطبة في الثامن "ب" و "ج" بمدرسة المتوسطة الإسلامية احلكومية 11 تبالونج. ب) مدّرس اللغة العربية للصف الثامن بمدرسة المتوسطة الإسلامية الحكومية ١١ تبالونج. ج) الوثائق المدرسة يعني جميع الوثائق التي إرطباط بالبحث. **و- أساليب مجع البياانت** لجمع البيانات في هذا البحث، فتستخدم الباحثة الأساليب الآتية:

1(االختبار: تستخدم الباحثة االختبار ليحفر البياانت عن فعالية نتائج تعليم القراءة ابستخدام اسرتاتيجية حبث زوج البطاقة *(Match Card Index (*يف مدرسة ادلتوسطة اإلسالمية احلكومية 11 تبالونج. واالختبار نوعان ىو اإلختبار القبلي واإلختبار البعدي. فاالختبار القبلي ىو االختبار الذي تستعمل الباحثة قبل استخدام اسرتاتيجية حبث زوج البطاقة *(Match Card Index(*. واالختبار البعدي ىو االختبار الذي تستعمل الباحثة بعد استخدام اسرتاتيجية حبث زوج البطاقة .*(Index Card Match)* ٢)التوثيق: استعملت الباحثة ليحفر البيانات عن عدد الطلبة الصف الثامن بمدرسة ادلتوسطة اإلسالمية احلكومية 11 تبالونج وعدد ادلدرس يف ىذه ادلدرسة. لتظهر تبين حول البيانات ومصادرها وأسلوب جمع البيانات فتظهر في المصفوفة

التالية:

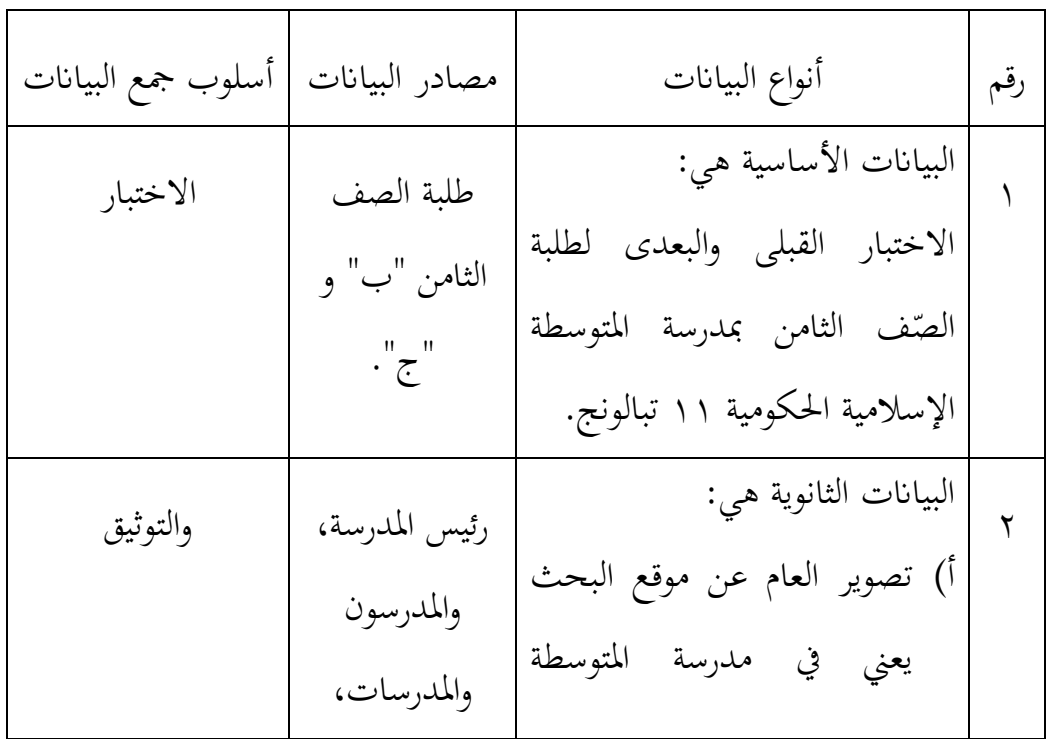

الجدوال ٣.٢: مصفوفة البيانات ومصادرها وأسلوب جمع البيانات

اإلسالمية احلكومية 11 تبالونج. ب( أحوال الطلبة مدرسة ادلتوسطة اإلسالمية احلكومية 11 تبالونج. ج(البياانت عن ادلوظفني وادلعلمني دبدرسة ادلتوسطة اإلسالمية احلكومية 11 تبالونج. وادلوظفون وادلوظفات.

**ز- تصميم القياسات**

لتحديد قدرة القراءة الطلبة في الصف الثامن بمدرسة المتوسطة الإسلامية احلكومية 11 تبالونج. وقياس من خالل مؤشرات قياس يف حركة الطالب وادلدرسني. ويهدف هذا القياس لتسهيل في تقديم التقييم.

مهارات القراءة من الطلاب في الصف الثامن بمدرسة المتوسطة الإسلامية احلكومية 11 تبالونج.

في هيكل يسر المرحلة تحليل البيانات في الباب الرابع، فالمقتضى ماصحة للقيس يف ىذه البحث، كما اليلي:

-1 تقاس قدرة الطلبة ابستخدام اإلختبار

| النتيجة           | المستوى | المعاير                       | تفصيلات كفءة    | رقم |
|-------------------|---------|-------------------------------|-----------------|-----|
|                   |         |                               | القراءة الجهرية |     |
| $\xi$ .           | جيد جدا | نطق مخارج الحرف مناسبة جدا    | النطق والفصاحة  | ١   |
| $\mathsf{r}\cdot$ | جيد     | نطق مخارج الحرف مناسبة        |                 |     |
| $\mathsf{r}$ .    | مقبول   | قصر نطق مخارج الحرف بالمناسبة |                 |     |
| $\setminus \cdot$ | ناقص    | نطق مخارج الحرف غير مناسبة    |                 |     |
| $\epsilon$ .      | جيد جدا | قرأ بطلاقة جدا                | الطلاقة         | ٢   |
| $\mathsf{r}\cdot$ | جيد     | قرأ بطلاقة                    |                 |     |
| $\mathbf{r}$ .    | مقبول   | قرأ ناقصة بطلاقة              |                 |     |
| $\setminus \cdot$ | ناقص    | قرأ غير بطلاقة                |                 |     |
| $\mathbf{y}$ .    | جيد جدا | يستخدام على التنغيم مناسب جدا | التنغيم         | ٣   |
| $\setminus$ 0     | جيد     | يستخدام على التنغيم مناسب     |                 |     |
| $\backslash$ .    | مقبول   | يستخدام على التنغيم غير مناسب |                 |     |
| $\circ$           | ناقص    | بدون التنغيم                  |                 |     |
| ۰۰۱               |         | قيمة                          |                 |     |

أ) الاختبار القبلي والاختبار البعدي أسئلة البحث القراءة النص

وبعد ذلك قيمة التي تحصّل العملية بالاختبار إرحصاء لتحديد موجود وغيره الآختلاف كبير من نتائج تعليم الصفان الذي يبحث وبيّن بالتّفصيل في أسلوب تحليل البيانات.

## **ح- أسلوب حتليل البياانت**

ربليل البياانت إبحصاءات ربليلية ىي ااختبار ادلختلفة أو اختبار *-Mann Whitney*( اختبار u )قبل رجراء االختبار األول يفعل من احلساابت اإلحصائية حييط من ادلتوسط واإلحنيار ادلعياري. يستخدم اختبار <sup>t</sup> رذا البياانت توجيع الطبيعية والتجانس. ويستخدم االختبار *Whitney-Mann*( اختبار u )رذا البياانت غري توجيع لطبيعية.

واستعمل الباحثة IBM SPSS Statistik V.21 لنيل البيانات في استخدام الاختبار السابقة.

**-1 املتوسط (mean(** عند سودجان أن تثبيت مؤىالت نتيجة التعلم احلصول لطالب يستطيع أن يعرف من خالل ادلعدل حدده ب :

$$
\bar{x} = \frac{\sum f_{i x_i}}{\sum f_i}
$$

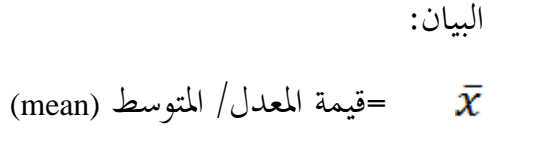

جموع نتيجة الضرب بين كل البيانات مع تواترها.  $\sum f_{i\,\,x_{i}}$ =مجموع البيانات. <sup>٣٤</sup> **-2 املعياري االحنراف (Deviasi Standar(**  $z_1$  المعياري الانحراف أو الانحاف القياسي العينة المستخدمة في احتساب قيمة الختبار الطبيعية.

**.** 

<sup>34</sup> Sudjana, *Metode Statistika*, (Bandung: Teras, 2002), hlm. 67

$$
S = \sqrt{\frac{\sum f_i (x_{i-\overline{x}})^2}{n-1}}
$$

**البيان :**

<sup>S</sup> = ادلعيار االحنراف = قيمة ادلعدل  $\bar{x}$ = جمموع تواتر البياانت رىل i، وأما i = ،1 ،2 3 ...  $\sum f_i$ = عدد البياانت  $\boldsymbol{n}$  $\cdots$  ، (2 ، 1 ) = i ، وأما j = i ، 1 ، 1 ، 1 ، ...  $\mathcal{X}_i$ 

استخدام الباحث برمجة IBM SPSS Statistik V.21 لتحليل البيانات من قيمة ادلتوسط وادلعيار االحنرايف خبطوات التحليل كما يلي:

**أول،** انقر فوق القائمة Descriptive - ,Statistik Discriptive – Analzye. **ثانيا،** أدخل قيمة الطلاب إلى المربع المتغير (س)

مث ،Options – centang Mean, Std. Devition dan Variance انقر **،اثلثا**

**رابع،** انقر نعم. **-3 اختبار الطبيعية** كان الاختبار الطبيعية مستخدما لمعرفة الطبيعية من البيانات.يقوم اختبار

البحث طبيعية البياانت ابستخدام اختبار قلمغروروف – مسورنوف *-Kolmogorov( (Smirnov* خبطوات االختبار كما يلي:

> **أول،** افتح الطبيعية .Analyze- Nonparametric Test- 1- Sample K-S اختار **،اثنيا اثلثا،** ادخل ادلغري رىل list Variabel Test

**رابعا،** انقر نعم ا: إذا ٥٠، 5،  $\rm{e} > 10^{-3}$  فتوزيعه الطبيعية:  $^{\circ}$ 9: إذا ٥٠ .ك  $_{\rm sig} <$  فتوزيعه غير الطبيعية. **-4 اختبار التجانس (Homogenitas Uji(**

وبعد توزيع البياانت الطبيعية، مث يفعل االختبار التجانس. استخدام اختبار التجانس لمعرفة هل نتيجة الطلبة تجانس أم لا. وأما الخطوات اختبارها هي كما يلي :

**أولا**، انقل نتيجة الطلبة إلى بيانات view المجموعة الضابطة والمجموعة التجربية. .*Analyze- Compare Means- One Way Anova* اختبار **،اثنيا اثلثا،** أدخل ادلغري رىل Factor dan list Dependent. **رابعا،** انفر *Options* مث اختبار يف الصندوق *test variance of Homogeneity*. **خامسا،** انفر مث ونعم. معايير الاختبار:  $_{\rm sig} >.$  ، ... . sig ) نالتجانس:  $^{\mathsf{FT}}$ : إذا ٥٠ ، > sig. فغير التجانس. $\mathrm{Ho}$ إذا كانت نتائجه الطبيعية والتجانس فاستخدمت باختبار (t) وإذا غير الطبيعية أو غير التجانس فاستخدمت باختبار (u)

1

<sup>35</sup> V. Wiratna Sujarweni, *SPSS untuk Penelitian,* (Yogyakarta: Pustaka Baru Press, 2015), hlm. 55

$$
t \quad | \quad t
$$

اختبار المقارنة هي اختبار t العينتين المستخدمة لمقارنة هل هي من تلك البياناتين (الفرق) متسوية أو مختلفة.الاختبار المستخدمة هي -Independent-Sample T Test حساب االختبار <sup>t</sup> ابستخدام برجمة.21V Statistik SPSS IBM. و أما اخلطوات اختبارىا كما يلي :

**أولا**، ادخل قيمة الطلبة إلى المغير view المجموعة الضابطة والمجموعة التجربية.

**اثنيا،** البياانت *view* مزخورة ابجملموعة الضابطة ىي اجملموعة األوىل واجملموعة التجريبية هي المجموعة الثانية.

.*Analyze-Compare Means-Independent-Sample T-Test* اختار **،اثلثا رابعا**، وانقل قيمة اختبار متوسط المحتوى إلى الصندوق اختبار المغير (س) خامسا، ادخل المجموعة إلى صندوق "المجتمع المغير" (Grouping Variable). **سادسا،** انفر Groups Define. **سابعا**، أخزر المجموعة الأولى ب (الأولى) والمجموعة الثانية ب (الثانية). **اثمنا،** انفر "مث" ونعم. والخلاصة من هذه الاختبار يعني إذا البيانات التحليل توزيع الطبيعي فاستخدام ابختبار t.

رذا ،54 4> sig ف Ho مقبول، فال توجد فروق قبل وبعد االختبار القبلي والختبار البعدي.

رذا ،54 4< sig ف Ho مردود، فتوجد الفرق قبل وبعد االختبار القبلي والختبار البعدي.

**-6 اختبار مان ويتين (Whitney Mann((اختبار U)** إذا البيانات التحليل عدم التوزيع الطبيعي فالمستخدمة اختبار مان ويتني أو يسمّى اختبار u أيضا. وأما خطوات الاختبار كما يلي :<br>. **أوال،** أدخل نتيجة الطلبة ادلغري *view* اجملموعة الضابطة واجملموعة التجربية. **اثنيا،** البياانت *view* مزخورة ابجملموعة الضابطة ىي اجملموعة األوىل واجملموعة التجريبية هي المجموعة الثانية.

2 اختبار مث *Analyze, Nonparametric Test, Legacy Dialogs* اختبار **،اثلثا** .*Independent Sample*

**رابعا،** وادخل قيمة اختبار متوسط احملتوى رىل الصندوق *List Variable Test*. **خامسا،** أدخل اجملتمع رىل الصندوق *Variable Grouping*. **سادسا،** انفر *Groups Define*. <mark>سابعا،</mark> أخزر المجموعة الاولى ب (الأولى) والمجموعة ب (الثانية). **اثمنا،** انفر "مث" ونعم. والخلاصة من هذه الاختبار يعني إذا البيانات التحليل عدم التوزيع الطبيعي فاستخدامة اختبار مان ويتين )اختبار u). Ha: رذا ،54 4< )tailed )2 sig فتوجد الفروق بني اجملموعتني. Ho: إذا ٥٠ .< (tailed) sig فلا توجد الفروق بين المجموعتين. ``

<sup>۳۷</sup>المرجع السابق، ص. ۹۹

**.**